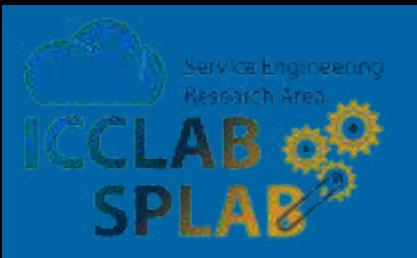

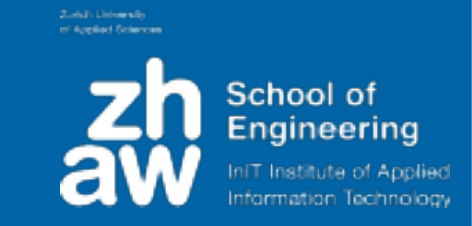

# **Containerising Functions using Docker and OpenShift**

Josef Spillner <josef.spillner@zhaw.ch> Service Prototyping Lab (blog.zhaw.ch/icclab)

Apr 20, 2017 | Microservices Zürich Meetup @ RHCH

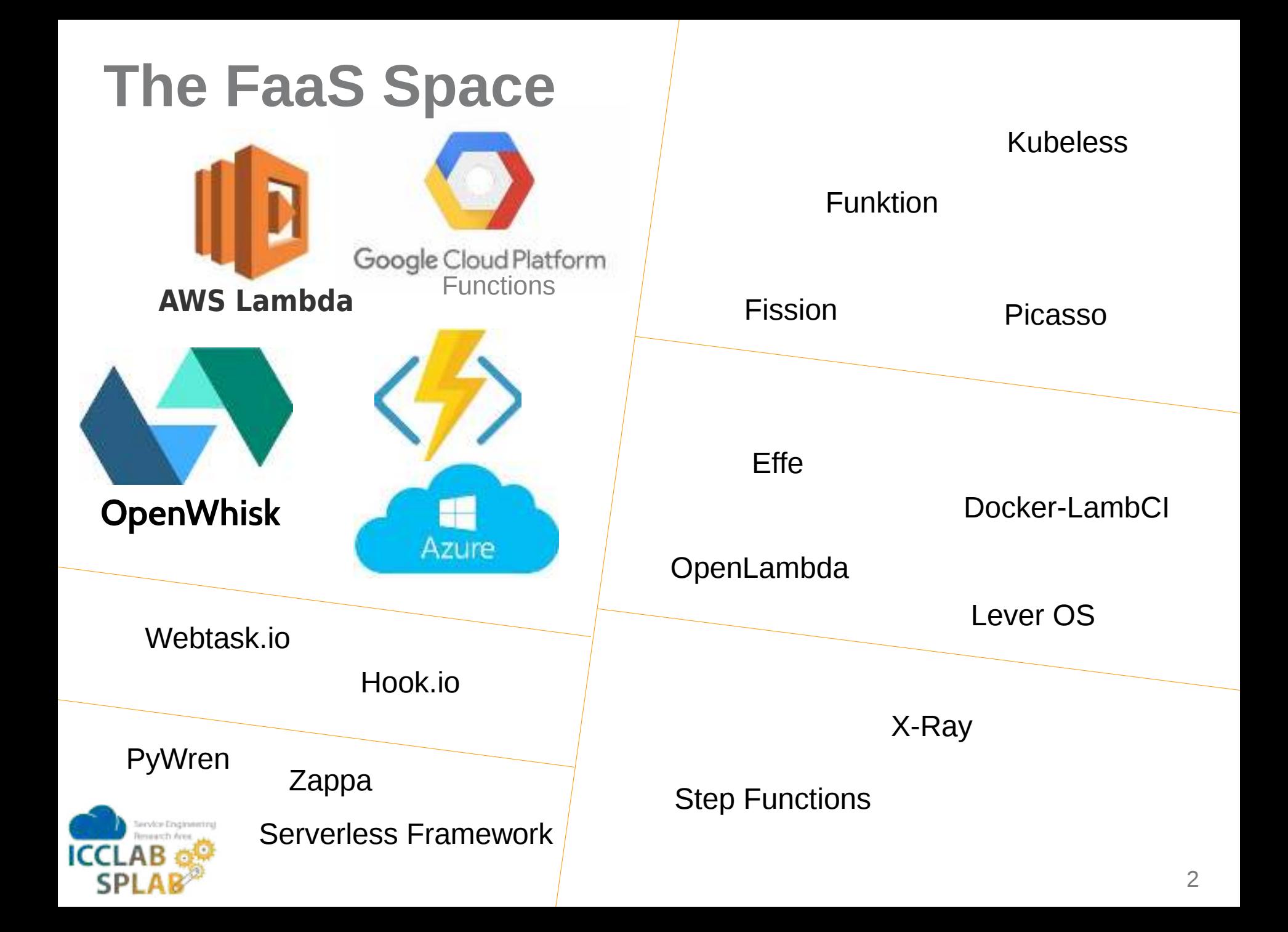

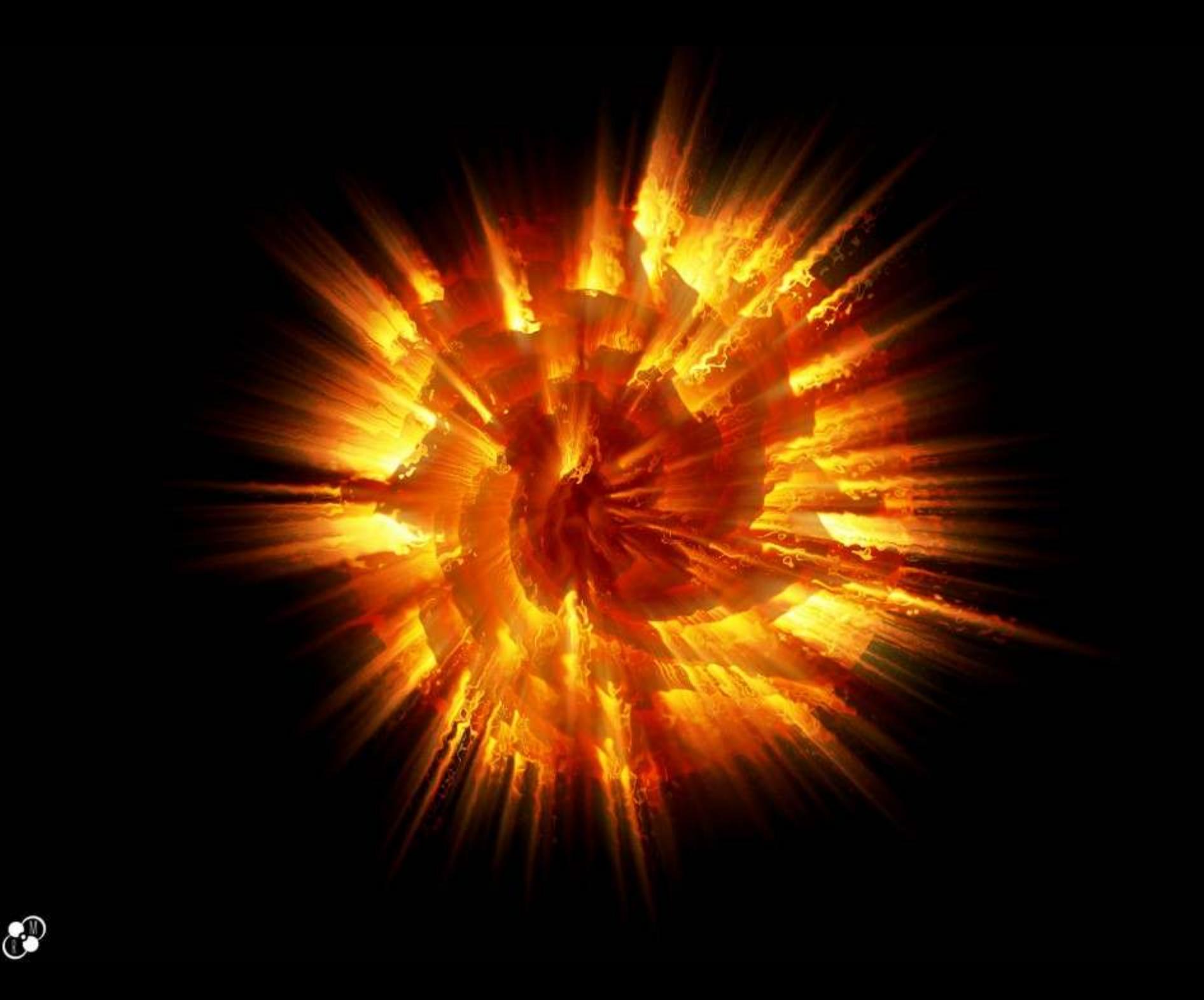

# **The FaaS Space**

Function-as-a-Service offerings in greater detail...

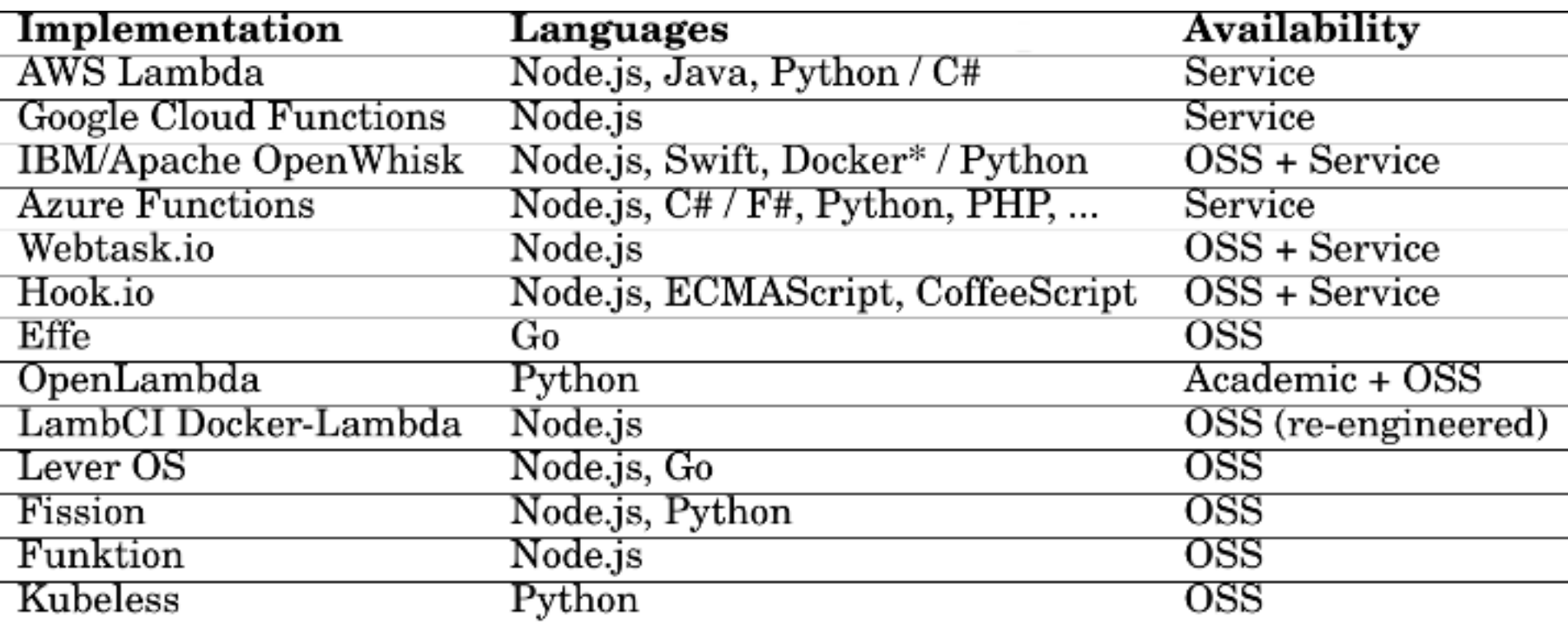

Trend: Sooner or later  $\rightarrow$  gaps will be filled

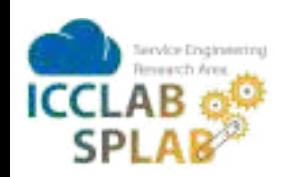

# **FaaS Research Questions**

We spend your tax money on figuring out:

- Characteristics (technical, economical)
- Engineering applications (debugging, profiling, autotuning)
- Migrating legacy code bases (static vs. dynamic code analysis)
- Hybrid technology applications, compositions
- Tools to make all that happen

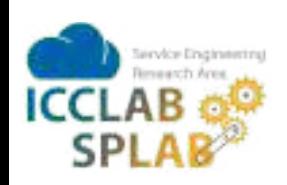

# **Some Fun at First**

#### "Lambackup"

\$ ./lambackup list 1 files found with records. refdata/Apache-2.0 \$ ./lambackup backup .gitignore Prepared 1 chunks. Backup ... .

Updating file list. Backed up .gitignore. \$ ./lambackup list 2 files found with records. refdata/Apache-2.0 .gitignore

#### "Lambda Worms"

import boto3 import time

def lambda handler(event, context): time.sleep(context.get\_remaining\_time\_in\_millis() / 1000.0 - 1)  $c =$  boto3.client("lambda") c.invoke(FunctionName="worm", Payload="{}")

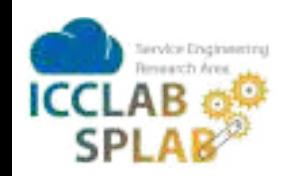

# **Snafu: Swiss Army Knife of Serverless Computing**

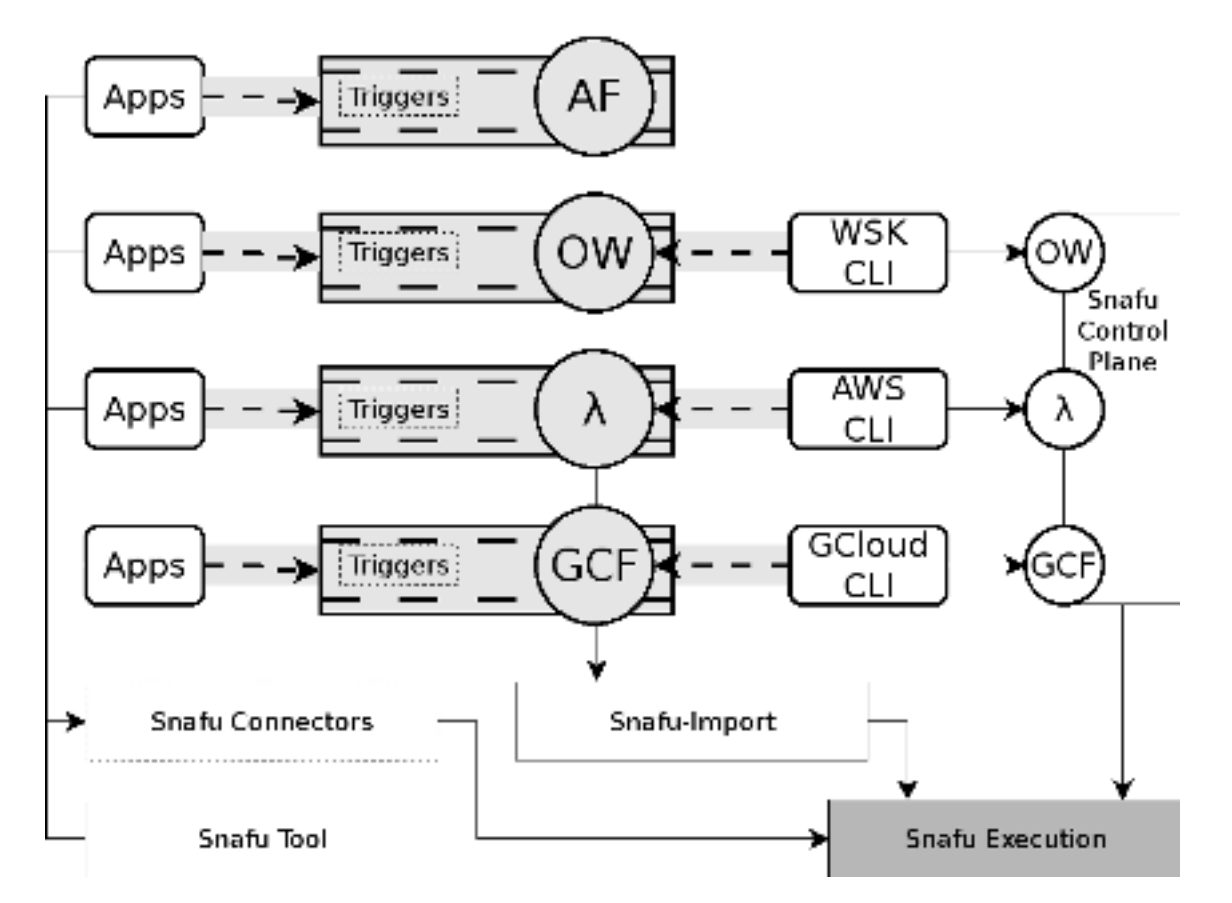

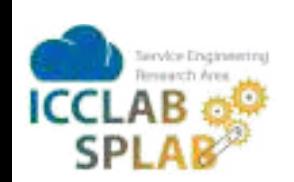

## **FaaS in PaaS: Architectural Choice**

Choices:

- unprivileged (single-tenant Docker instance)
	- any user hosts functions
- semi-privileged (Open Service Broker API)
	- provider hosts functions (could be external)
- privileged (deeply integrated as Kubernetes/OpenShift resources)
	- provider hosts functions

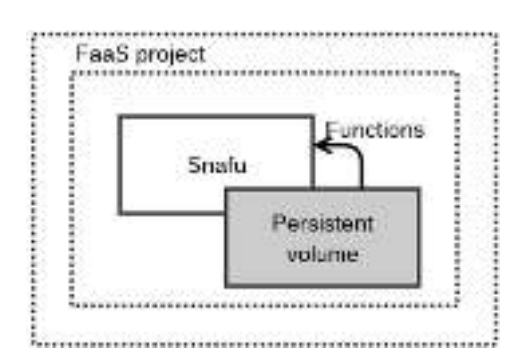

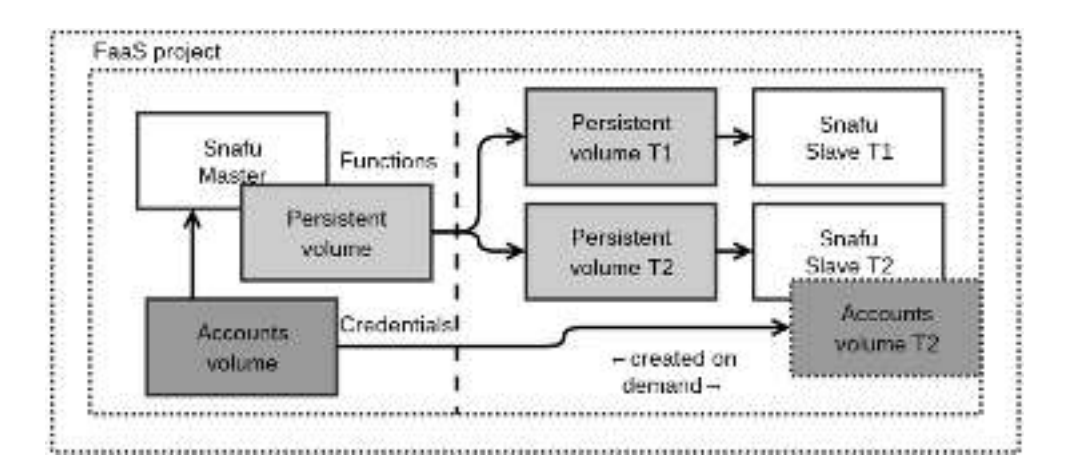

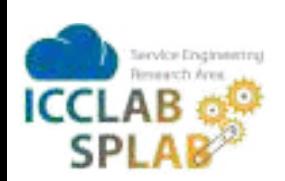

### **Demo Scenario**

Credits Promotion ID Expires  $\sim$ Promotion value Amount remaining Free Trial 11 Mar 2015 \$300.00 Expired Google Cloud Platform Credit 10 Jan 2016 \$5,000.00 Expired Sales Credit 12 Apr 2017 \$10,000.00 Expired APPUIO Public Cloud OpenShift Enterprise Kubernetes Snafu Snafu **IBM** Persistent Volume (FaaS Container) Bluemix Snafu/-Import **Functions** OpenWhisk

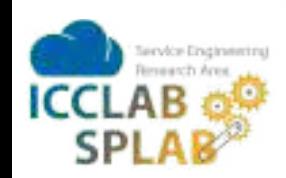

#### **Demo Time - Make it or break it!**

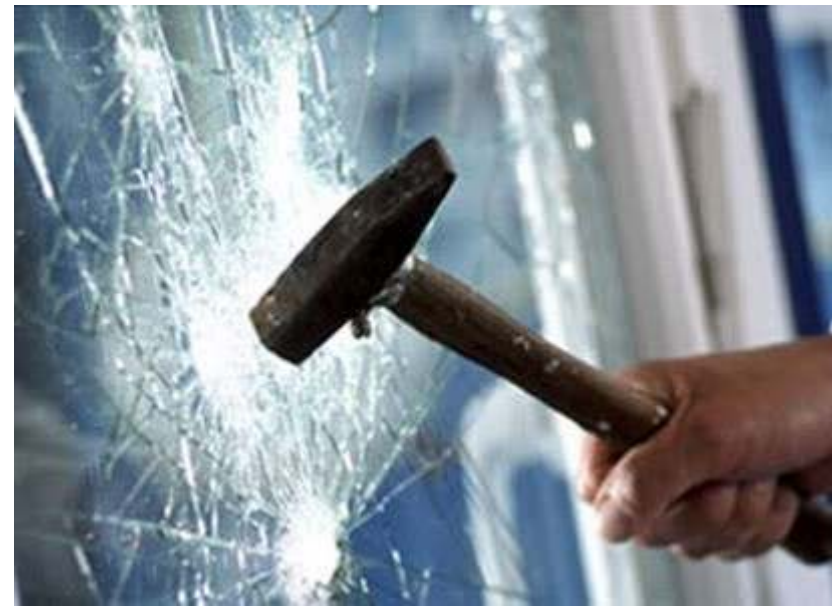

[thetalentcode.com]

![](_page_9_Picture_3.jpeg)

## **One More Thing...**

![](_page_10_Figure_1.jpeg)

ervice Engineering **ICCLA** SP

### **OK, Demo Again...**

![](_page_11_Picture_1.jpeg)

![](_page_11_Picture_2.jpeg)

# **Service Prototyping Lab**

Research approach

- ambitious long-term research initiatives
	- cloud-native applications, service tooling, cloud accounting & billing
- transfer of results into Swiss companies

![](_page_12_Figure_5.jpeg)

Publishing approach

- preprint-first rapid dissemination
- open source, Labsite
- blog posts, events

![](_page_12_Picture_10.jpeg)

# **Future Cloud Applications**

Thu, April 27, 18:30 @ Technikum Winti - All technical details about Snafu & Lambada

![](_page_13_Picture_2.jpeg)

![](_page_13_Picture_3.jpeg)

# **Further Reading and FaaS Fun**

Lama, Lambackup:

- https://arxiv.org/abs/1701.05945 Podilizer:
- https://arxiv.org/abs/1702.05510 Snafu:
- https://arxiv.org/abs/1703.07562

On arXiv Analytics: On GitHub:

![](_page_14_Picture_6.jpeg)

![](_page_14_Picture_7.jpeg)

![](_page_14_Picture_9.jpeg)

[github.com/ serviceprototypinglab]

![](_page_14_Picture_64.jpeg)

https://www.meetup.com/Future-Cloud-Applications/